# **4 Projeto de Osciladores de Baixo Ruído**

# **4.1. Introdução**

Ao longo do presente capítulo será apresentado e descrito o projeto e a realização prática de osciladores ativados através de uma malha de realimentação. As freqüências de oscilação situam-se na faixa de microondas. Os elementos ativos destas malhas são amplificadores de baixo ruído operando na faixa de microondas. Vários elementos passivos serão utilizados na malha e o principal dispositivo de realimentação e filtragem é constituído através de uma cavidade cilíndrica carregada com um ressoador dielétrico. Esta cavidade possibilita que um fator de qualidade carregado extremamente elevado possa ser obtido resultando em um desempenho excelente do ruído de fase. Os resultados iniciais obtidos serão apresentados e comentados. Desta forma, para uma melhor compreensão do dimensionamento destas cavidades, um tópico específico iniciará o presente capítulo.

# **4.2. Dimensionamento de Cavidades Ressonantes Cilíndrica**

As cavidades ressonantes cilíndricas utilizadas na dissertação são formadas por seções de guia de onda cilíndricos com extremidades fechadas por tampas metálicas de altura variável.

É necessário também dimensionar uma forma de excitação e de detecção da energia associada ao modo e a faixa de freqüência que se deseja obter. Para maximizar a energia transferida, o acoplamento é realizado por *probes*, que são pequenas hastes metálicas que se comportam como duas "antenas" e se localizam em lados opostos das cavidades.

No interior da cavidade é utilizado um ressoador dielétrico cilíndrico, elemento em geral constituído de material cerâmico (Titanato de Bário) apresentando temperatura estável, alta constante dielétrica e alto fator de

qualidade [10, 11]. A constante dielétrica do ressoador utilizado para aplicações em cavidades ressonantes deve ser alta (geralmente εr = 30 ou maior). Sob estas condições a interface entre o dielétrico e o espaço livre atua quase como um circuito aberto, causando reflexões internas e resultando no confinamento da energia no material dielétrico, assim criando uma estrutura ressonante. O coeficiente de reflexão da interface dielétrico-ar pode ser expresso como:

$$
\Gamma = \frac{\eta_0 - \eta}{\eta_0 + \eta} = \frac{\sqrt{\frac{\mu_0}{\varepsilon_0}} - \sqrt{\frac{\mu_0}{\varepsilon}}}{\sqrt{\frac{\mu_0}{\varepsilon_0}} + \sqrt{\frac{\mu_0}{\varepsilon}}} = \frac{\sqrt{\frac{\varepsilon}{\varepsilon_0}} - 1}{\sqrt{\frac{\varepsilon}{\varepsilon_0}} + 1} = \frac{\sqrt{\varepsilon_r} - 1}{\sqrt{\varepsilon_r} + 1}
$$
(4.1)

Pode ser observado que para valores elevados da constante dielétrica ε<sub>r</sub> o coeficiente de reflexão aproxima-se da unidade.

As condições de contorno e a configuração do campo eletromagnético no interior da cavidade dielétrica são iguais as de um guia de onda cilindrico. Desta forma, a Figura 4.1 ilustra a configuração dos campos eletromagnéticos no interior da cavidade ressonante para o modo  $TE<sub>01δ</sub>$ , o mais utilizado na prática para esta aplicação [11].

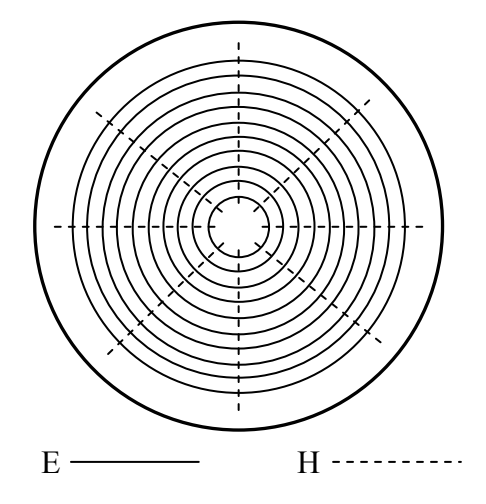

Figura 4.1. Configuração dos campos eletromagnéticos no interior da cavidade para o modo  $TE_{01\delta}$ .

# **4.2.1. Modo TE**<sub>01δ</sub>

O modo  $TE<sub>01δ</sub>$  é, na prática, o mais utilizado para cavidades ressonantes cilíndricas, onde δ é um valor não inteiro menor que 1 e representa uma variação menor que meio comprimento de onda no eixo z, ou seja, o comprimento entre o ressoador e as tampas da cavidade é sempre menor que meio comprimento e onda. A Figura 4.2 apresenta uma configuração onde está ilustrado o ressoador entre placas paralelas metálicas que representam as tampas, inferior e superior, da cavidade ressonante [10, 11].

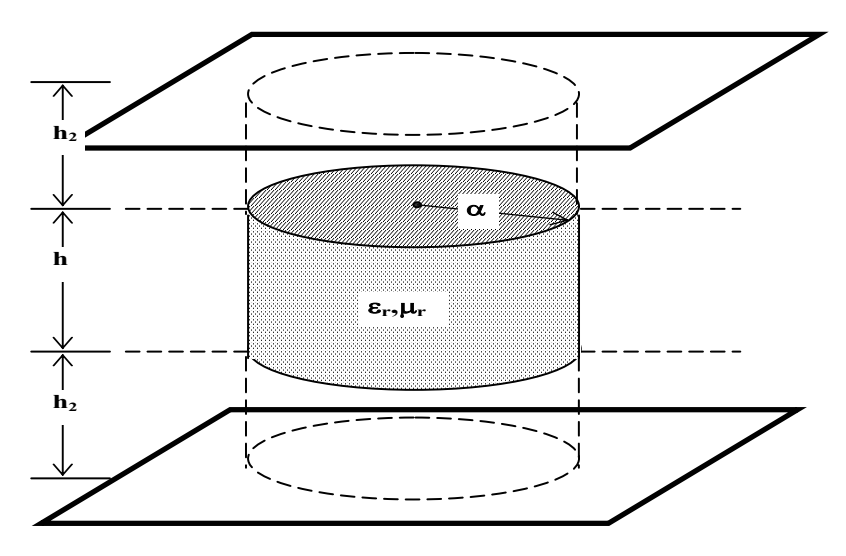

Figura 4.2. Modelo de ressoador dielétrico entre placas paralelas metálicas.

A partir desta figura fica mais fácil compreender a equação de δ que está a seguir:

$$
\delta = \frac{1}{\pi} \left( \frac{\varphi_1}{2} + \frac{\varphi_2}{2} \right) \tag{4.4}
$$

onde:

$$
\frac{\varphi_1}{2} = \tan^{-1} \left[ \frac{\alpha_1}{\beta_z} \coth \left( \alpha_1 h_1 \right) \right]
$$
 (4.5)

$$
\frac{\varphi_2}{2} = \tan^{-1} \left[ \frac{\alpha_2}{\beta_z} \coth \left( \alpha_2 h_2 \right) \right]
$$
 (4.6)

Pode-se então verificar que a Equação (4.5) apresenta a relação entre a distância do ressoador dielétrico até as tampas da cavidade.

Conhecendo valor de δ é possível gerar uma equação simplificada para o cálculo da frequência de ressonância para o modo  $TE_{01\delta}$  [10, 11].

Um procedimento semelhante ao descrito acima foi utilizado para o desenvolvimento de uma ferramenta computacional capaz de fornecer a frequência  $TE<sub>01δ</sub>$  de uma cavidade cilíndrica, preenchida com um ressoador dielétrico e um suporte de alumina. Esta ferramenta computacional foi disponibilizada pelo fabricante e fornecedor de ressoadores dielétricos *"Transtech"* e denominada de programa "*Dr. Rez*".

Todos os cálculos de cavidade realizados na presente dissertação utilizaram o programa "*Dr. Rez*".

# **4.3. Dimensionamento dos Elementos da Malha de Realimentação**

Estando o projeto da cavidade ressonante pronto e conseqüentemente já sendo conhecido o valor da freqüência de ressonância, é o momento de dimensionar os dispositivos da malha de realimentação.

#### **Dispositivos passivos:**

- 1. Acoplador direcional
- 2. Filtro Passa-Faixa
- 3. Circulador
- 4. Isolador
- 5. Terminações
- 6. Curto Móvel
- 7. Cabos e conectores
- 8. Filtro passa-faixa

#### **Dispositivos ativos:**

1. Amplificador

A figura a baixo é um exemplo de malha de realimentação de um oscilador.

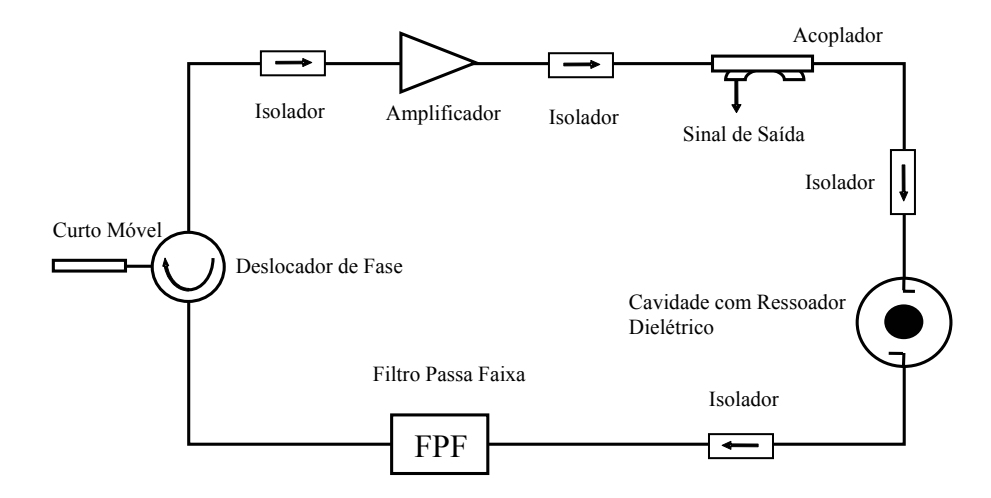

Figura 4.3. Malha de oscilador em realimentação.

Os elementos passivos da malha, como circulador, isolador, terminações, cabos e conectores devem apresentar perda de inserção e perda de retorno mínimas, isolação máxima e comportamento linear na faixa de freqüência de projeto do oscilador. Desta forma, a aquisição destes dispositivos foi realizada respeitando estes parâmetros.

Os acopladores direcionais são dispositivos de quatro portas utilizados para múltiplas funções, como monitoração de potência, isolação, combinação de sinais, experimentos em refletometria, ou seja, medidas de coeficientes de reflexão e transmissão e aquisição de amostra do sinal, sendo este último a finalidade deste elemento dentro da malha de oscilação. A Figura 4.4 ilustra um acoplador direcional [14].

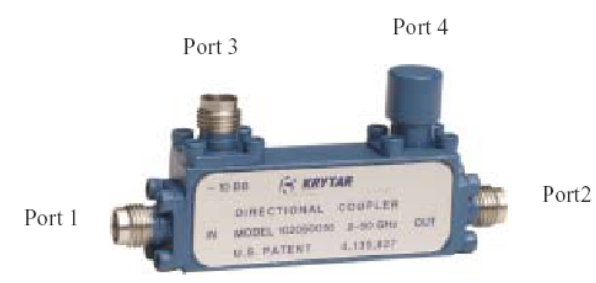

Figura 4.4. Acoplador direcional.

O acoplamento ocorre da porta 1 para 2 e 3 mas não para 4, e também da porta 2 para 4 e 1 e não para 3. Mas é possível perceber através da figura que a porta 4 está fechada com uma carga casada, desta forma, é dito que o acoplador utilizado com sinal de entrada na porta 1 e saída na porta 2 está sendo utilizado na forma direta. Caso o sinal de entrada for injetado na porta 2 para porta 1, o acoplador estará sendo utilizado de forma reversa.

A especificação de um acoplador direcional depende de sua aplicação no circuito de microondas. Sendo utilizado na forma reversa o objetivo será o cálculo da perda de retorno e neste caso as características importantes a serem analisadas são a diretividade e a TOE.

Para a utilização do acoplador nesta dissertação, a principal característica a ser analisada é o fator de acoplamento. O fator de acoplamento é um parâmetro do acoplador direcional muito importante em monitoração e amostragem de sinais. Esta informação é fornecida pelo fabricante com extrema precisão visto que afeta diretamente nas medidas de monitoração de sinais. Os valores mais comuns são fatores de acoplamento entre 10 e 20 dB [14].

A perda de transmissão é o somatório de todas as perdas no acoplador, incluindo a perda de inserção e a perda de acoplamento, ou seja, um acoplador que tenha 10 dB de fator de acoplamento terá então uma perda de acoplamento da ordem de 0,4 dB para adicionar a perda de transmissão.

#### **4.4. Oscilador em 1,96 GHz**

Este oscilador foi projetado e realizado para ser utilizado como oscilador local em um receptor de sinais do sistema de telefonia celular GSM ("*Global Systems for Mobile Communications"*). As características dos componentes e do oscilador estão indicados a seguir.

As Figuras 4.5, 4.6 e 4.7 ilustram as dimensões da cavidade ressonante projetada a partir das equações descritas no item 1 deste capítulo. Foram fixados os parâmetros frequência de ressonância  $f_0$  = 1960 MHz, modo ressonante da cavidade TE<sub>01δ</sub>, constante dielétrica do ressoador  $\varepsilon_R = 30$ , a qual foi informada pelo fornecedor, e a partir do software "*Dr. Rez*" da *"Transtech"* foi possível encontrar o dimensionamento ótimo para a cavidade.

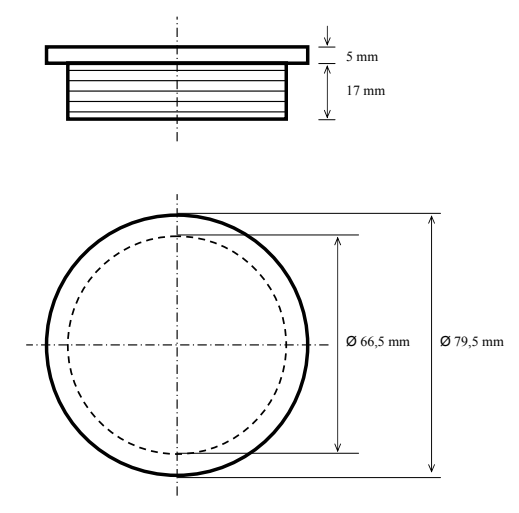

Figura 4.5. Tampa de altura variável da cavidade ressonante.

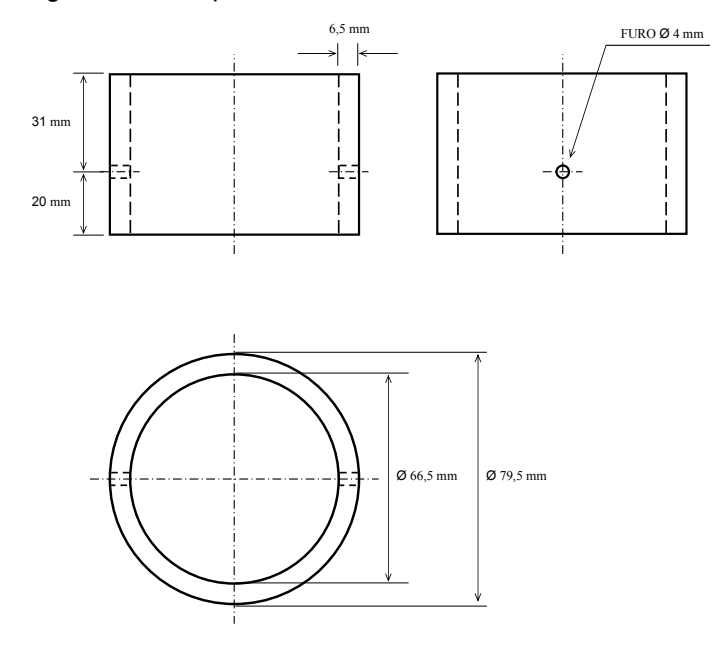

Figura 4.6. Cilindro central da cavidade ressonante.

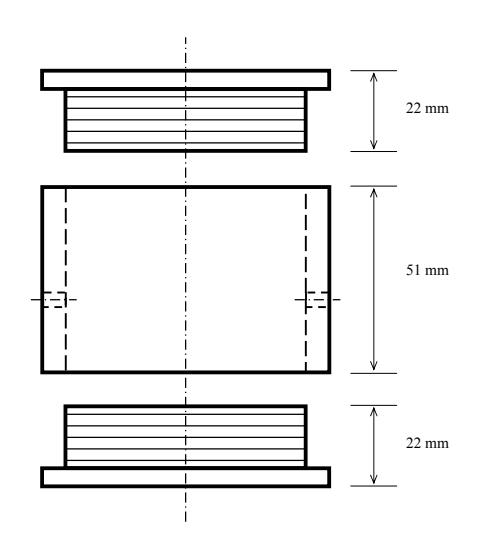

Figura 4.7. Vista frontal da cavidade ressonante.

O dimensionamento do ressoador dielétrico foi feito através do software Dr. Rez, disponibilizado pelo fornecedor "*Transtech"*. A Figura 4.8 ilustra o ressoador projetado através do programa de simulação "*Dr. Rez"*.

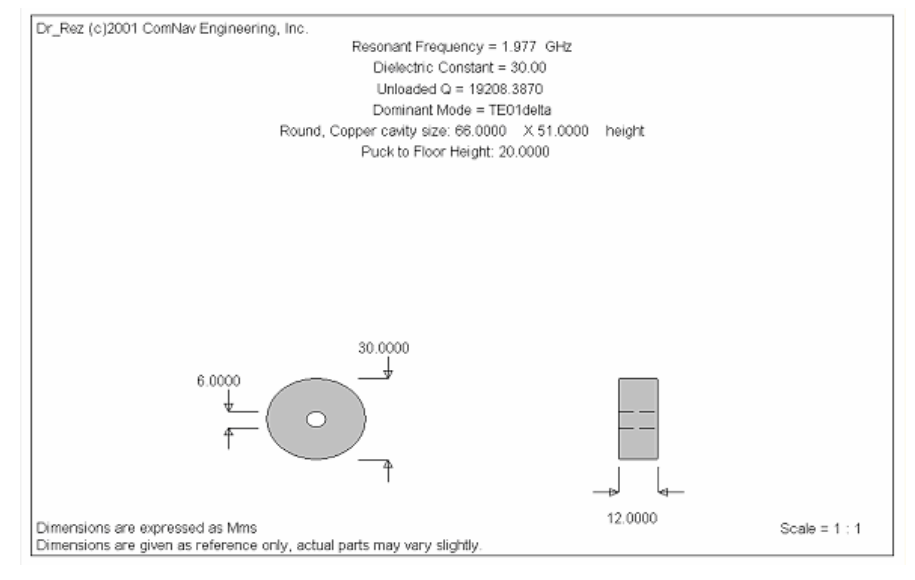

Figura 4.8. Ressoador dielétrico em  $f_0$  = 1,977 GHz.

Após a confecção da cavidade ressonante foram realizadas medidas na mesma para alinhar na freqüência desejada de 1,96 GHz, verificar o fator de qualidade e a presença de modos espúrios na vizinhança do modo principal  $TE_{01\delta}$ .

As medidas feitas estão nas figuras a baixo.

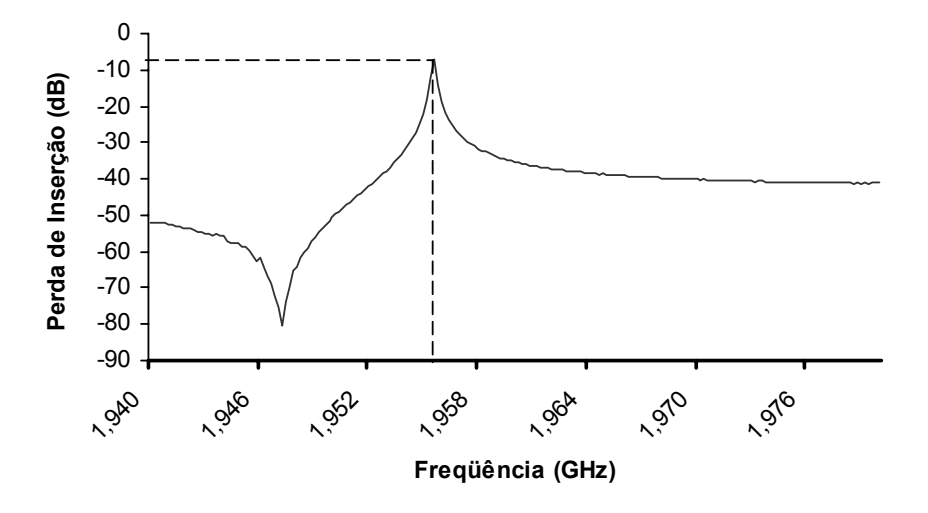

Figura 4.9. Medida da freqüência de ressonância da cavidade ressonante.

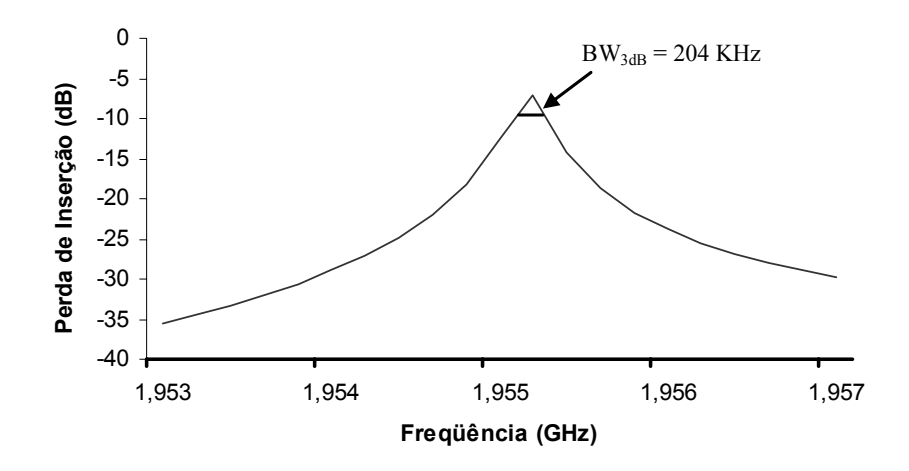

Figura 4.10. Medida da banda passante de 3 dB da freqüência de ressonância.

Note que com estas medidas é possível encontrar o fator de qualidade da cavidade ressonante.

$$
Q_L = \frac{f_c}{\Delta f} = \frac{1956 \, MHz}{204 \, kHz} \approx 9600
$$

O acoplador utilizado neste oscilador foi o HP 7960 e apresenta um fator de acoplamento de 19,9 dB e diretividade de 30 dB.

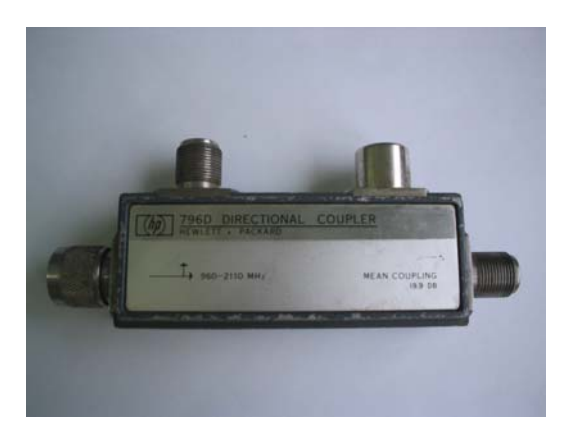

Figura 4.11. Acoplador Direcional.

O filtro que compõe a malha de oscilação é um filtro passa-baixo. Não foi necessária a compra de um filtro passa-faixa, o qual teria um preço mais elevado, pois não haviam modos espúrios na faixa de freqüência inferior a de ressonância que pudesse ocasionar problemas na oscilação espúria.

O filtro utilizado foi o NLP2400 e sua curva está na figura abaixo.

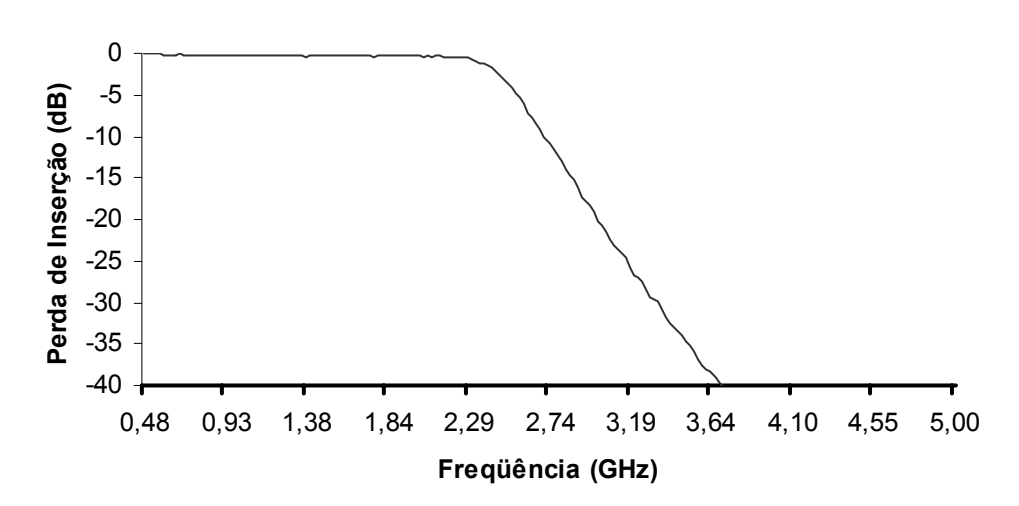

**Filtro Passa-Baixa**

Figura 4.12. Filtro passa-baixa NLP2400.

A figura abaixo representa o circulador e suas características. A Tabela 4.3 apresenta resultados das medidas do coeficiente de transmissão entre as portas do circulador.

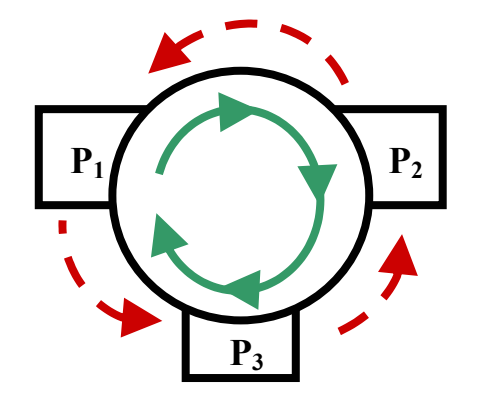

Figura 4.13. Características do circulador.

|                           | $\Lambda$ $\Omega$ | 12        | $\sim$   | ົດລ<br>∟∠∪       | $\sim$<br>∟ບ | L32 |
|---------------------------|--------------------|-----------|----------|------------------|--------------|-----|
| Perda de Inserção<br>'dB' | ົ<br>υ, υ          | ົດດ<br>∠∠ | nn<br>∸∸ | <u>ົ</u><br>υ, υ | υ, σ         | 24  |

Tabela 4.1. Perda de inserção entre as portas do circulador.

O amplificador utilizado foi o ZSL2500, o qual mantém uma amplificação constante, dentro da faixa de 1 GHz até 2,5 GHz, com ganho de 30 dB como mostra a Figura 4.14.

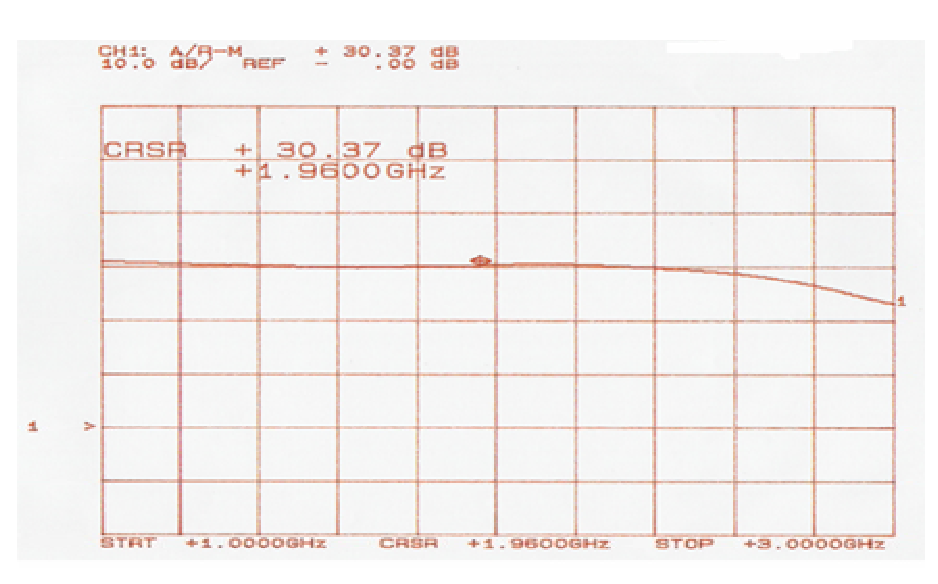

Figura 4.14. Medida do amplificador ZSL2500.

O circulador adicional associado a um curto móvel atua como defasador e permite que a fase total da malha seja ajustada para um valor múltiplo de  $2\pi$ , ou seja., ajusta a fase do sinal para a ressonância, onde a energia elétrica e magnética armazenadas igualam-se, se tornam máxima e a impedância torna-se puramente resistiva, característica ideal para oscilação. A Figura 4.15 ilustra o curto móvel.

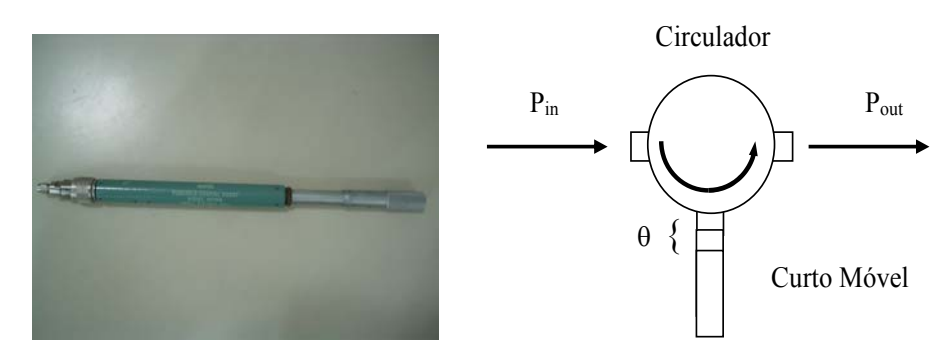

Figura 4.15. Curto móvel e configuração de um defasador.

Com todos os elementos da malha dimensionados foi então montada a malha de oscilação que está ilustrada na fotografia a baixo e foi medido o valor da sua perda de inserção.

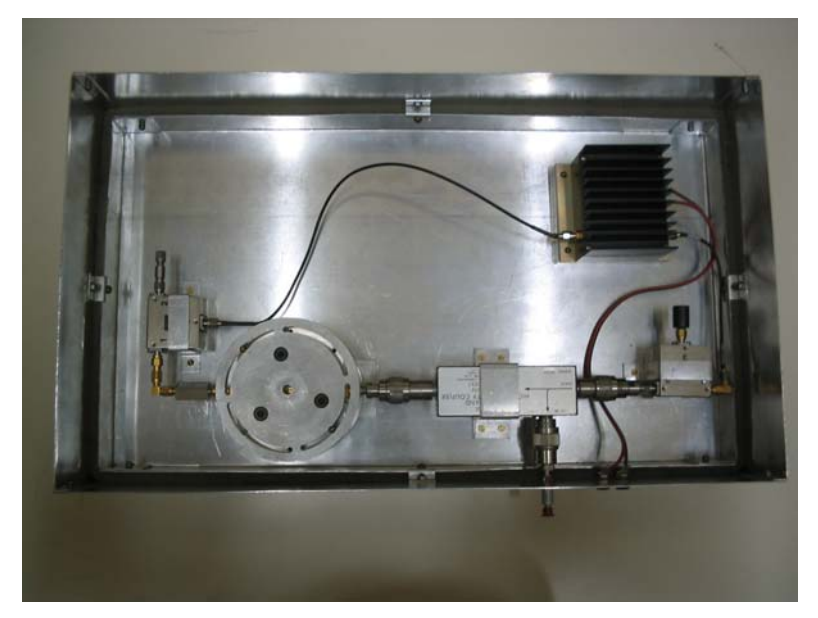

Figura 4.16. Visão superior da malha do oscilador.

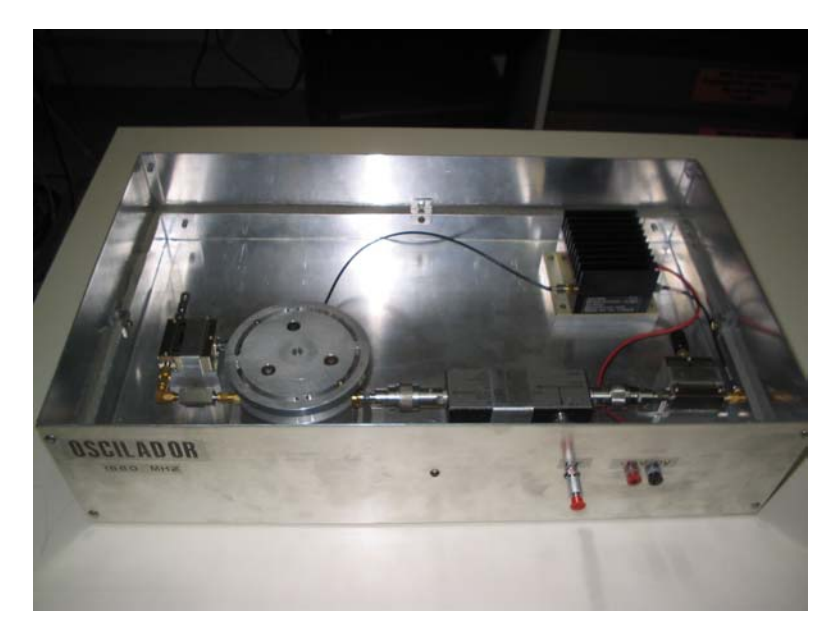

Figura 4.17. Visão frontal do oscilador.

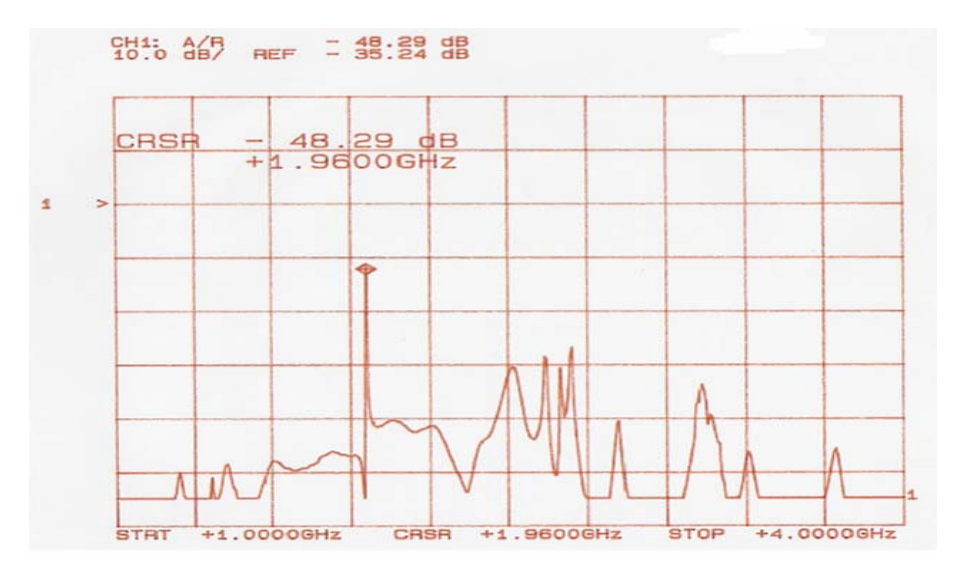

Figura 4.18. Perda de inserção da malha de oscilação.

Obeserve-se que a perda de inserção no sentido de circulação da malha é de 12 db. Como o ganho do amplificador é próximo a 30 dB, a malha fechada apresentará um ganho de aproximadamente 18 dB, atendendo a condição básica descrita nos capítulos iniciais que determinam um ganho superior à unidade.

# **4.5. Osciladores em 10,21 GHz**

Dois osciladores com frequências de ressonância em  $f_0 = 10,21$  GHz serão utilizados nesta dissertação para implementar uma nova metodologia de medição de osciladores de baixo ruído de fase.

Sendo assim as sua características serão informadas neste capítulo, mas toda metodologia de medição está presente nos capítulos subseqüentes.

## **4.5.1. Projeto das Cavidades Ressonantes**

O dimensionamento das cavidades ressonantes foi feito também utilizando o software "*Dr. Rez*" da "*Transtech"* e se encontra nas Figuras 4.19 e 4.20. As Figuras 4.21 e 4.22 ilustram as cavidades ressonantes em sua fase final, as quais foram utilizadas nos protótipos dos osciladores da dissertação.

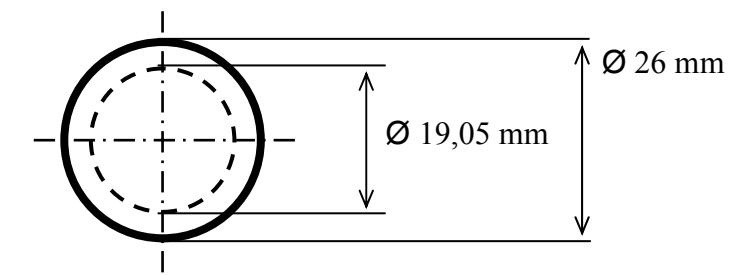

Figura 4.19. Vista superior da tampa da cavidade ressonante.

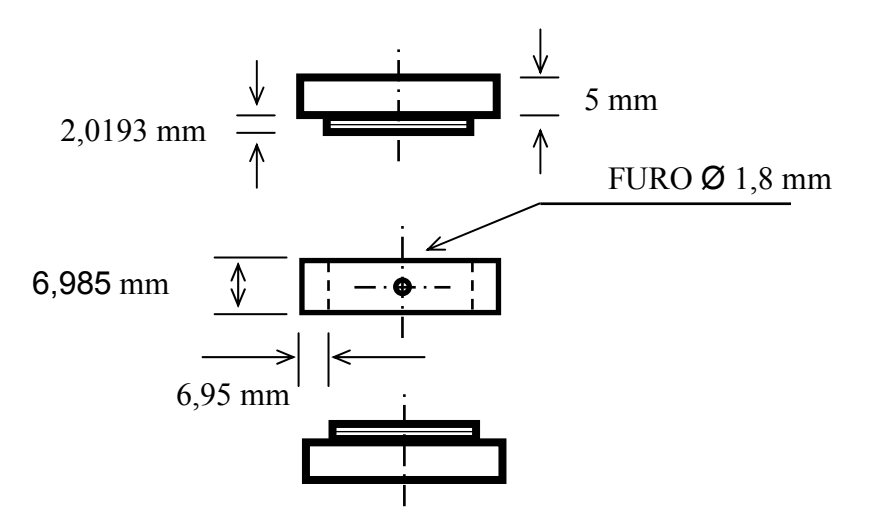

Figura 4.20. Vista frontal do conjunto tampas e cilindro.

A seguir a foto das cavidades ressonantes construídas.

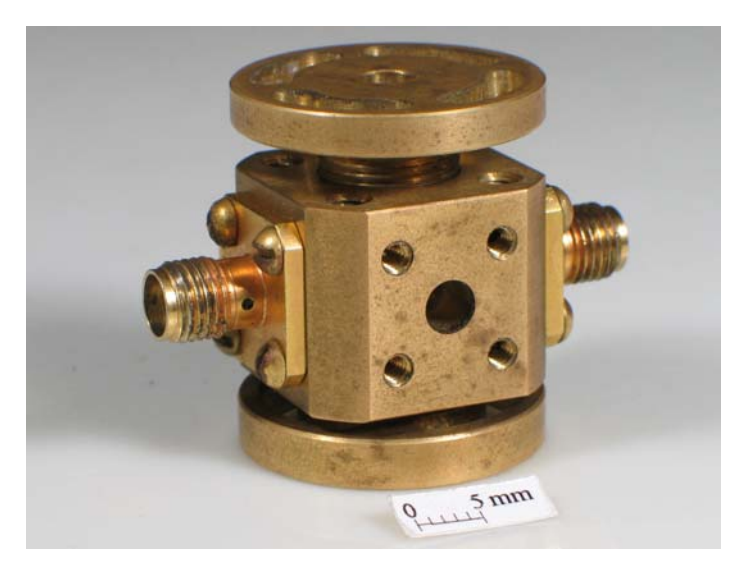

Figura 4.21. Cavidade ressonante cilíndrica utilizada no protótipo 1 dos osciladores.

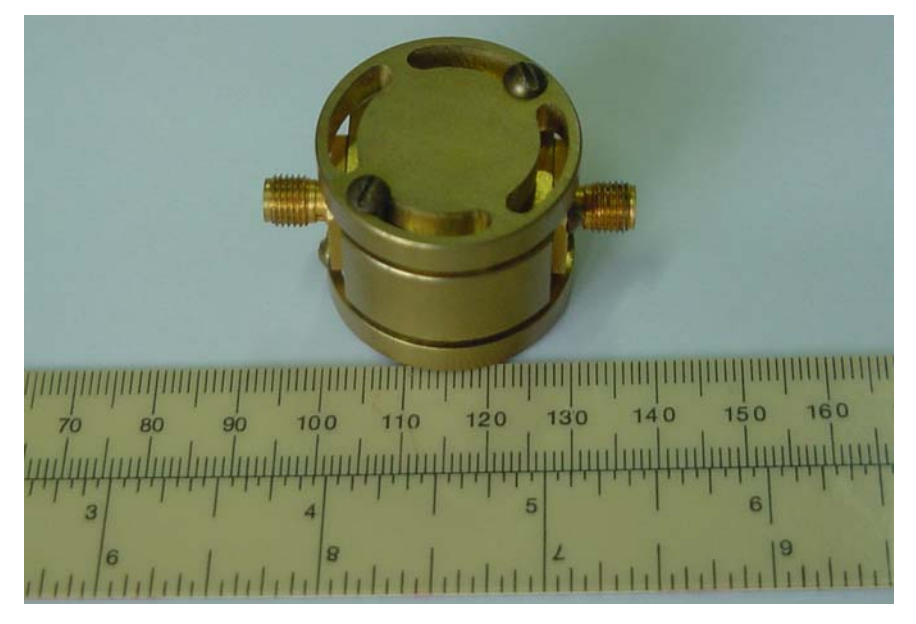

Figura 4.22. Cavidade ressonante cilíndrica utilizada no protótipo 2 dos osciladores.

#### **4.5.2. Ressoador Dielétrico**

Optou-se em utilizar ressonadores dielétricos da "*Transtech"* na construção de osciladores idênticos de baixo ruído de fase em 10,2 GHz. O ressonador possui uma flutuação máxima de freqüência de ±3*MHz* de −30<sup>°</sup>C à +70<sup>°</sup>C. As especificações dos ressonadores dielétricos foram realizadas baseando-se em simulações com o software "*Dr. Rez"*, fornecido pelo fabricante. Para o projeto de osciladores em 10,21 GHz sem o controle eletrônico de fase foram obtidas as dimensões como ilustra a Figura 4.23 abaixo.

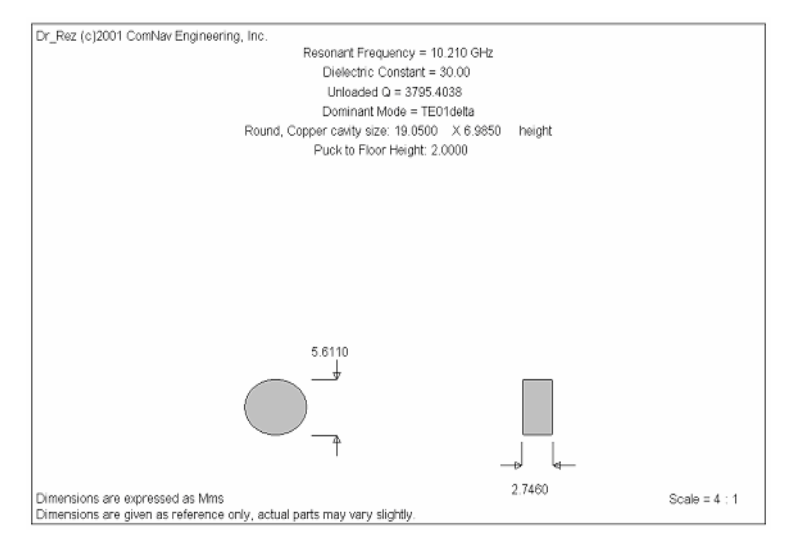

Figura 4.23. Ressoador dielétrico em  $f_0$  = 10,21 GHz.

# **4.5.3. Caracterização dos Amplificadores**

# ( Mur = Q.

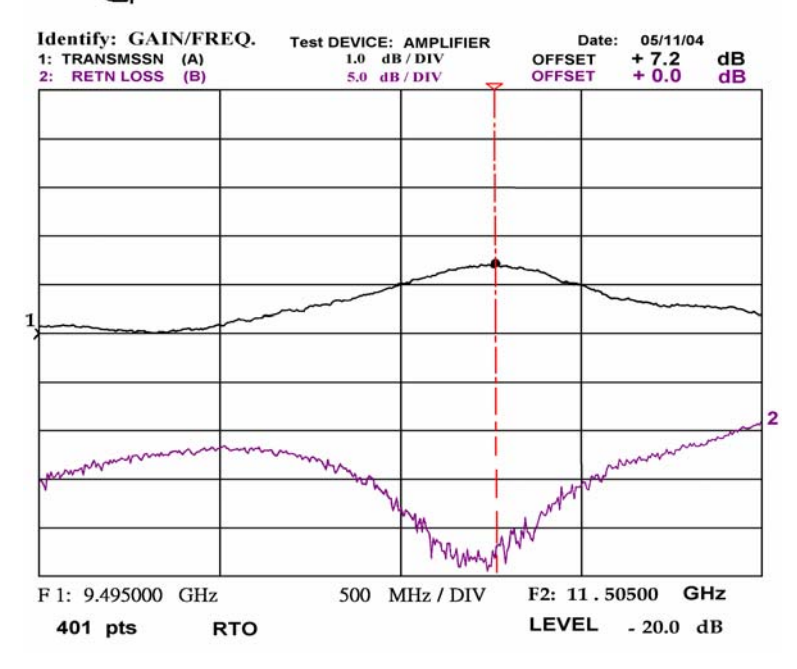

Figura 4.24. Curva da caracterização do amplificador utilizado no oscilador 1.

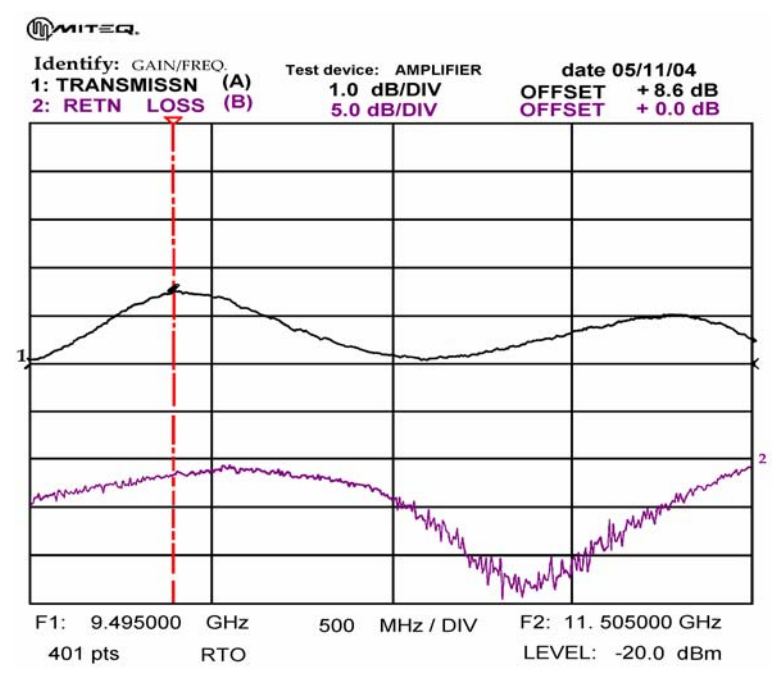

Figura 4.25. Curva da caracterização do amplificador utilizado no oscilador 2.

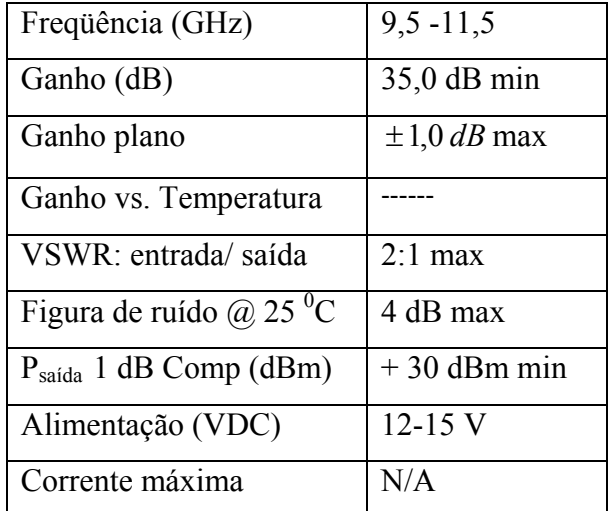

Tabela 4.2. Especificação dos amplificadores.

#### **4.5.4. Caracterização das Cavidades**

A Figura 4.26 mostra a perda de inserção e a Figura 4.27 mostra a largura de banda do modo *TE*<sub>01δ</sub> da cavidade cilíndrica utilizada no oscilador número 1. A Figura 4.28 mostra a perda de inserção de todos os modos da cavidade cilíndrica utilizada no oscilador número 1 do conjunto.

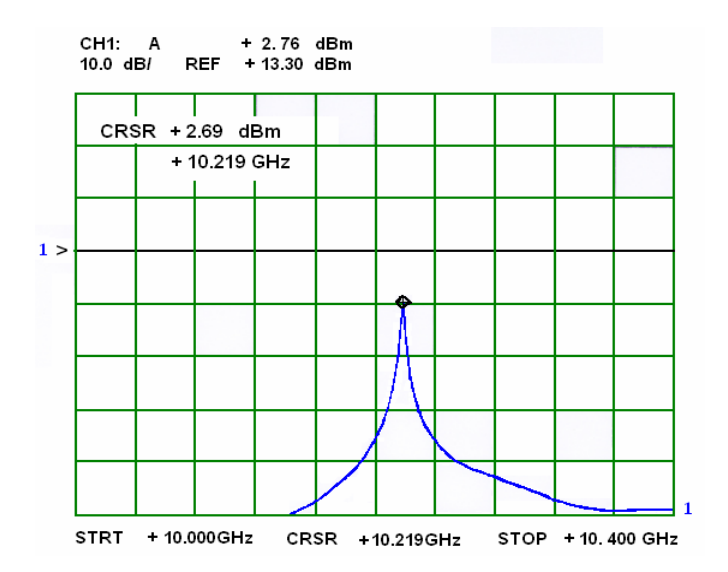

Figura 4.26. Caracterização da perda de inserção da cavidade ressonante cilíndrica.

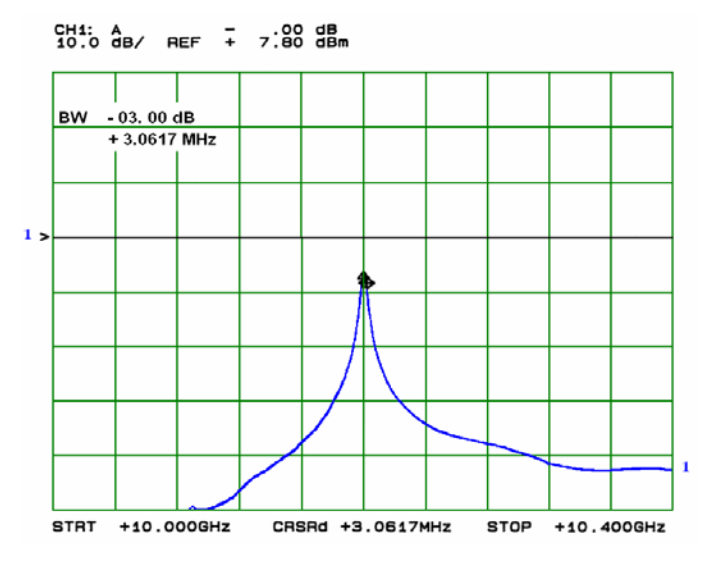

Figura 4.27. Caracterização da largura de banda da cavidade ressonante cilíndrica.

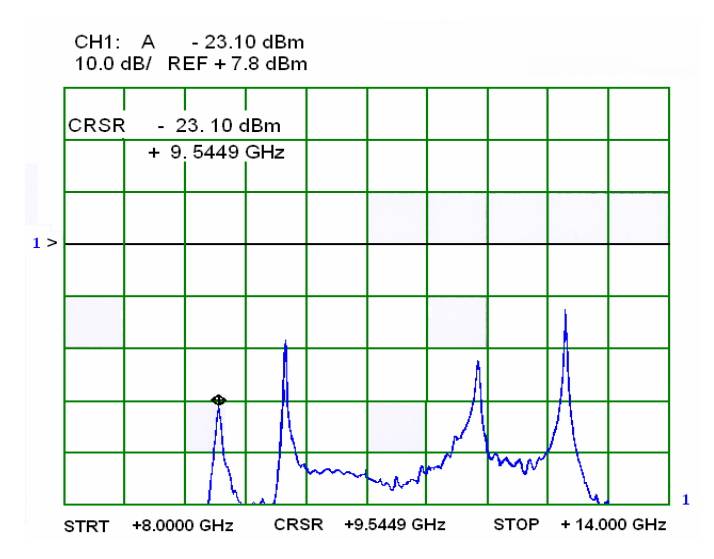

Figura 4.28. Caracterização da perda de inserção em faixa larga.

A perda de inserção de inserção em  $f_0 = 10,219 \text{ GHz}$  é de 16,04 dBm.

O fator de qualidade encontrado do modo *TE*<sub>01δ</sub> da cavidade cilíndrica utilizada no oscilador número 1 do conjunto de osciladores é de:

$$
Q = \frac{f_0}{\Delta f} = \frac{10,20 \text{ GHz}}{3,0617 \text{ MHz}} = 3331
$$

Os modos ressonantes fora de 10,2 GHz são modos espúrios e deverão ser truncados com o filtro passa faixa.

A Figura 4.29 mostra a perda de inserção e a Figura 4.30 mostra a largura de banda do modo *TE*<sup>01</sup>δ da cavidade ressonante utilizada no oscilador 2 do par de osciladores.

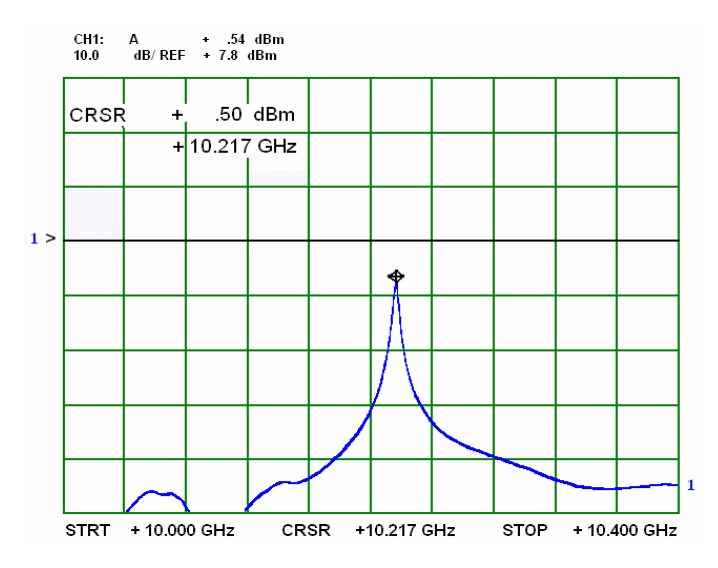

Figura 4.29. Perda de inserção da cavidade ressonante utilizada no oscilador número 2.

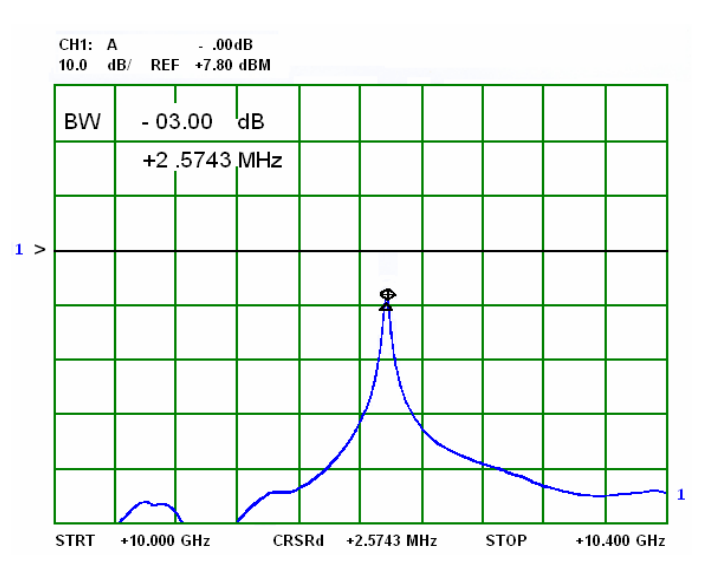

Figura 4.30. Largura de banda da cavidade número 2.

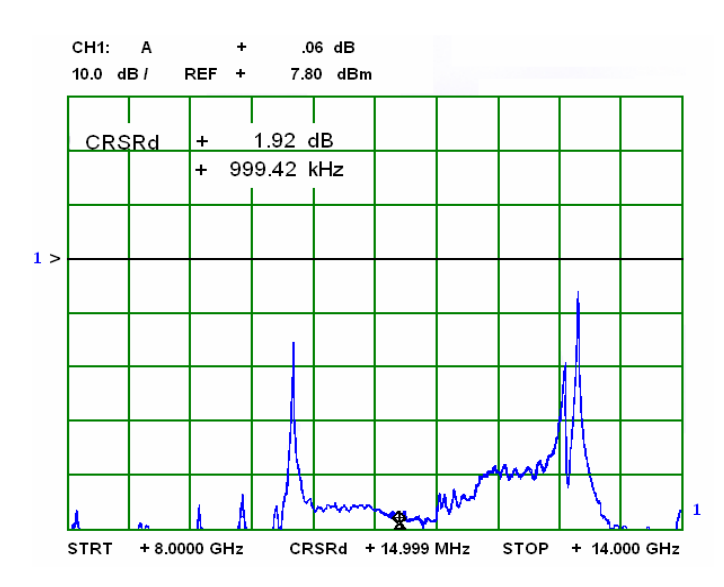

Figura 4.31. Perda de inserção visualizada em banda larga.

A perda de inserção de inserção em  $f_0 = 10,217 \text{ GHz}$  é de 8,34 dBm.

O fator de qualidade encontrado do modo  $TE_{01\delta}$  da cavidade ressonante utilizada no oscilador número 2 do conjunto de osciladores é de:

$$
Q = \frac{f_0}{\Delta f} = \frac{10,217 \text{ GHz}}{2,574 \text{ MHz}} = 3969
$$

A Figura 4.30 mostra a perda de inserção de vários modos da cavidade ressonante utilizada no oscilador 2 do conjunto de osciladores. Os modos ressonantes fora de 10,2 GHz são modos espúrios e deverão ser truncados com o filtro passa faixa.

# **4.5.5. Caracterização dos Filtros Passa-Faixa**

A função do filtro é eliminar os modos espúrios da malha deixando apenas o modo  $TE_{01\delta}$  permitido o que o circuito oscile apenas na frequência do modo principal. As Figuras 4.32 e 4.33 mostram as curvas de caracterização dos filtros passa faixa utilizados nas malhas dos osciladores. A curva em vermelho representa a perda de inserção e a azul representa a perda de retorno do filtro.

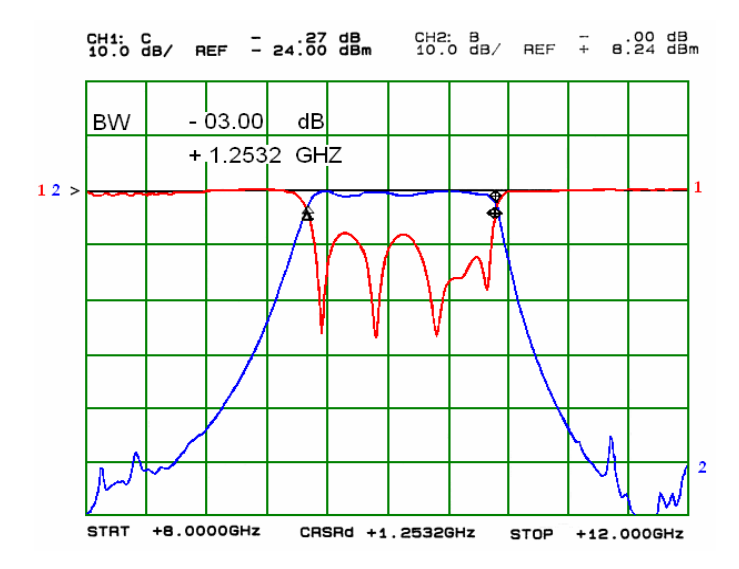

Figura 4.32. Curva da caracterização do filtro passa-faixa 1.

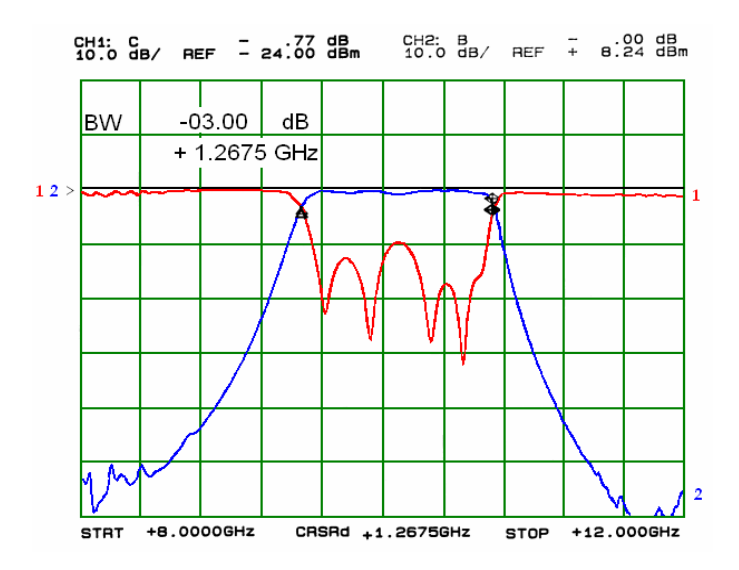

Figura 4.33. Curva da caracterização do filtro passa-faixa 2.

## **4.5.6. Caracterização dos Isoladores**

A função dos isoladores é eliminar possíveis reflexões nas portas dos componentes do oscilador, pois os sinais refletidos formam interferência destrutiva dentro da malha produzindo ruído de fase e atenuando o sinal. Portanto, depois de cada elemento é colocado um isolador para eliminar possíveis reflexões indesejadas. A Tabela 4.5 mostra a caracterização dos isoladores utilizados nos osciladores.

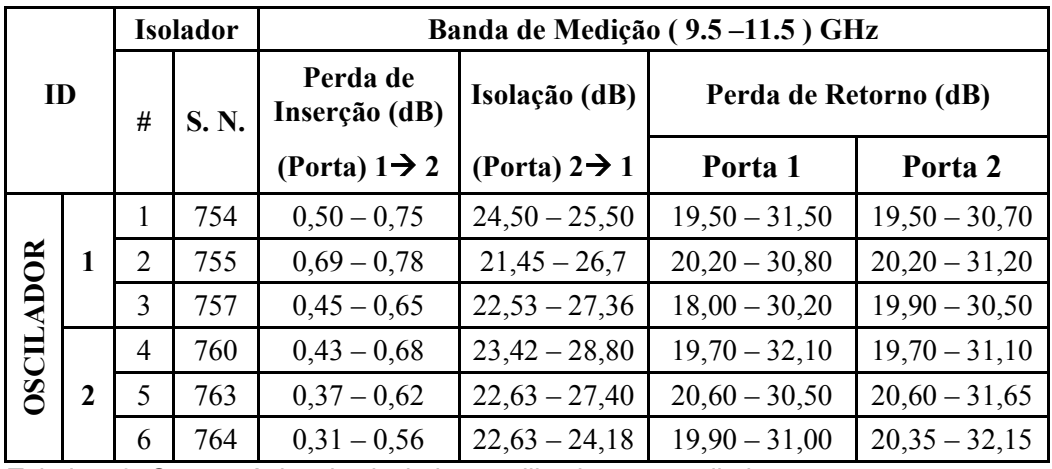

Tabela 4.3. Característica dos isoladores utilizados nos osciladores.

# **4.5.7. Caracterização dos defasadores**

Uma das condições necessárias para o circuito oscilar é que o mesmo tenha uma fase total igual a 2*n*<sup>π</sup> , para satisfazer essa condição é utilizado um defasador. Nos protótipos de osciladores desenvolvidos foram utilizados como defasadores circuladores. A Tabela 4.6 mostra o resultado da caracterização dos três circuladores utilizados como defasadores no conjunto de osciladores.

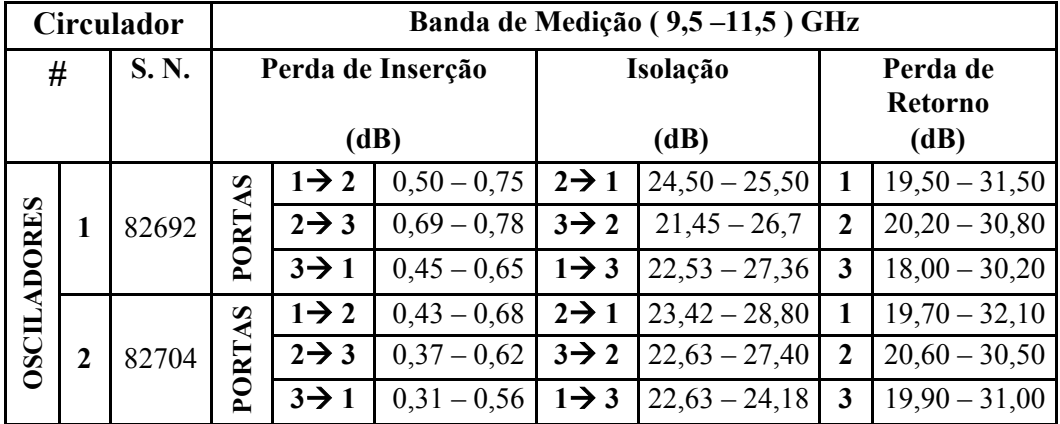

Tabela 4.4. Caracterização dos circuladores utilizados como defasadores.

Após inserirmos todos os elementos passivos na malha, é feita a caracterização desta, com a ausência apenas do amplificador.

#### **4.5.8. Caracterização das Malhas de Oscilação**

A Figura 4.34 mostra a perda de inserção da malha do oscilador número 1 sem amplificação vista numa faixa larga. Vemos claramente que todos os modos espúrios foram filtrados, restando apenas o modo *TE*<sub>01δ</sub>.

A Figura 4.35 ilustra a perda de inserção da malha sem amplificação em faixa estreita.

As Figuras 4.36 e 4.37 mostram o ganho da malha após a inserção do amplificador na mesma, respectivamente em faixa larga e vista em faixa estreita.

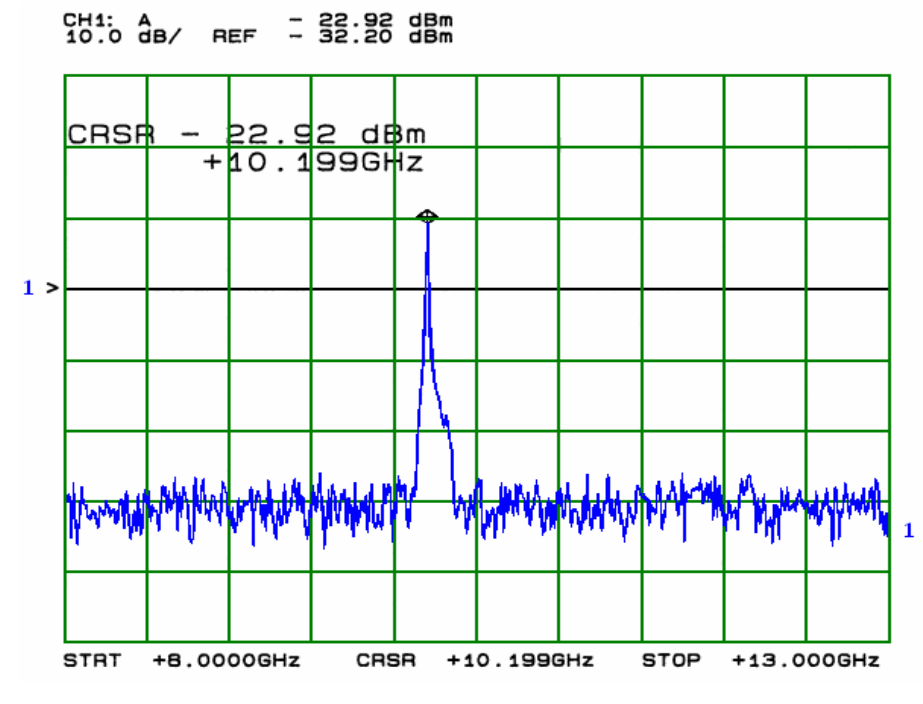

Figura 4.34. Perda de inserção vista numa faixa larga.

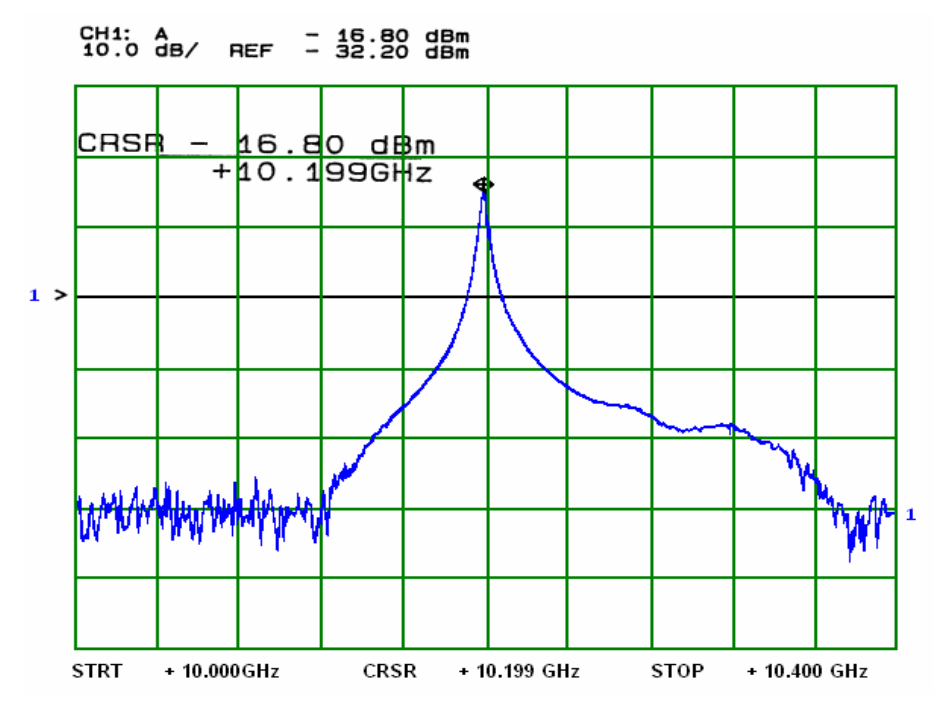

Figura 4.35. Perda de inserção vista em faixa estreita.

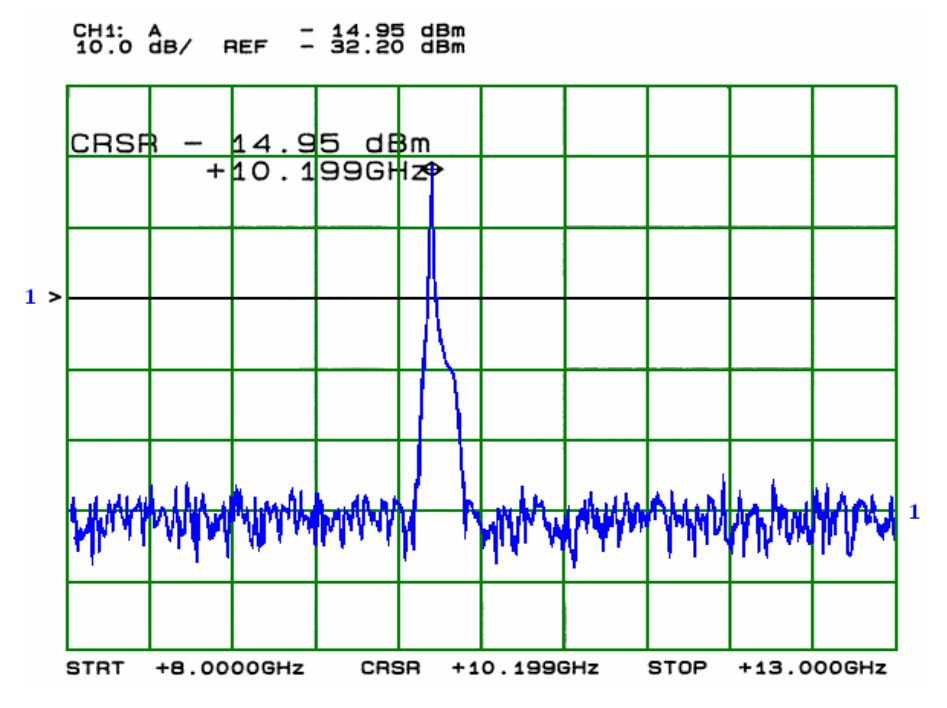

Figura 4.36. Caracterização do ganho da malha visto numa faixa larga.

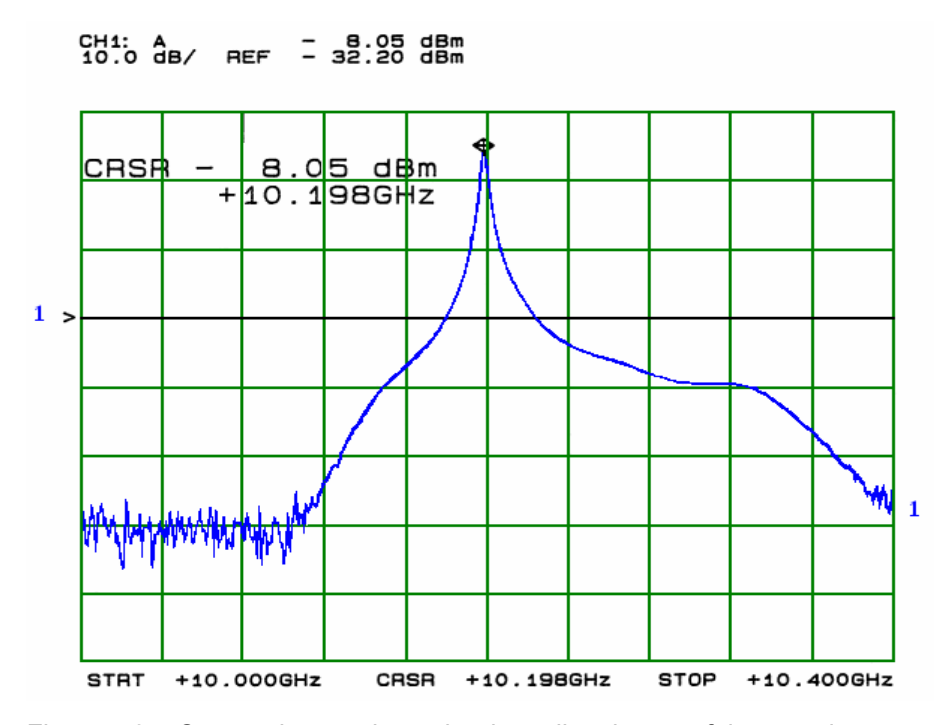

Figura 4.37. Caracterização do ganho da malha visto em faixa estreita.

O ganho da malha na frequência de ressonância  $f_0 = 10,21$  *GHz* é de 20 dBm. A largura de banda encontrada para a malha foi idêntica à encontrada para a cavidade. O que manteve o fator de qualidade do circuito idêntico ao da malha, isto é  $Q = 3271$ . A inserção dos componentes apenas aumentou a perda de potência na malha.

A Figura 4.38 mostra a perda de inserção da malha do oscilador vista numa faixa larga e a Figura 4.39 mostra a perda de inserção da malha numa faixa estreita.

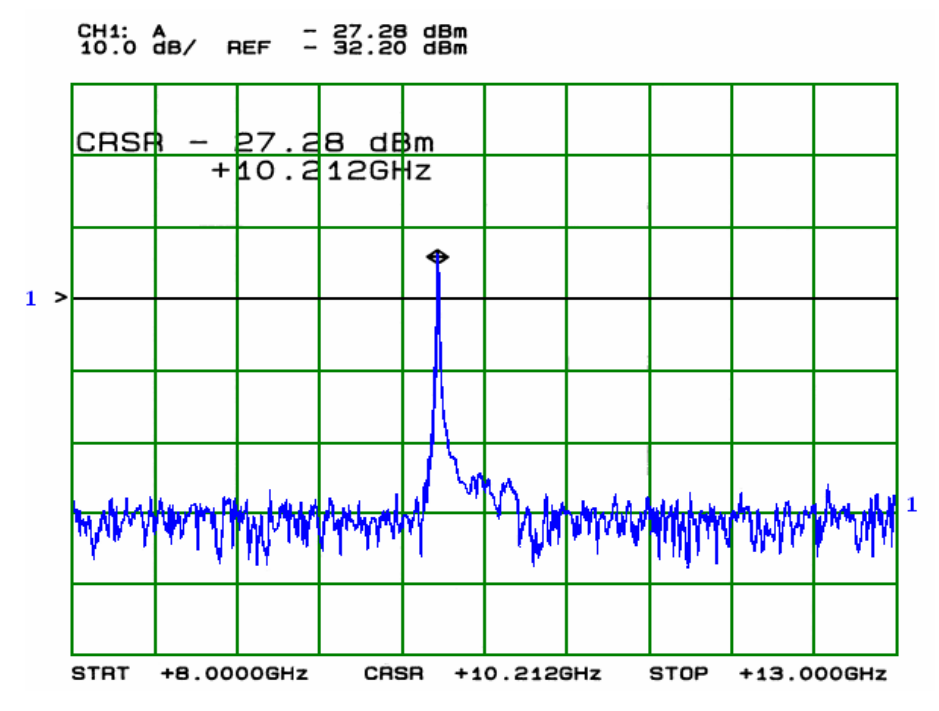

Figura 4.38. Perda de inserção da malha do oscilador vista numa faixa larga.

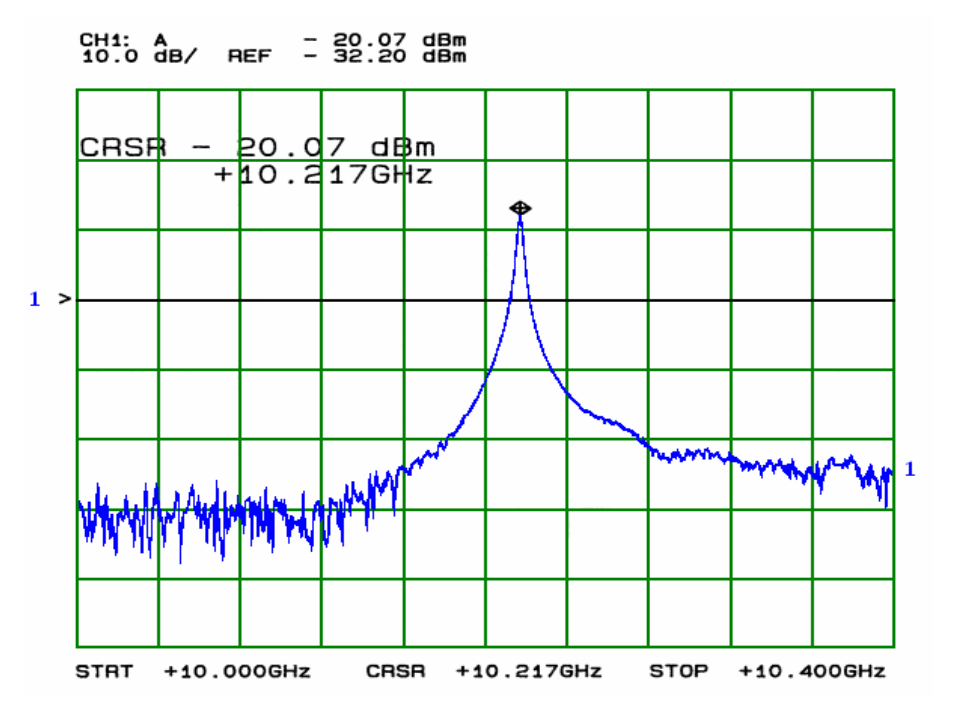

Figura 4.39. Perda de inserção da malha vista numa faixa estreita.

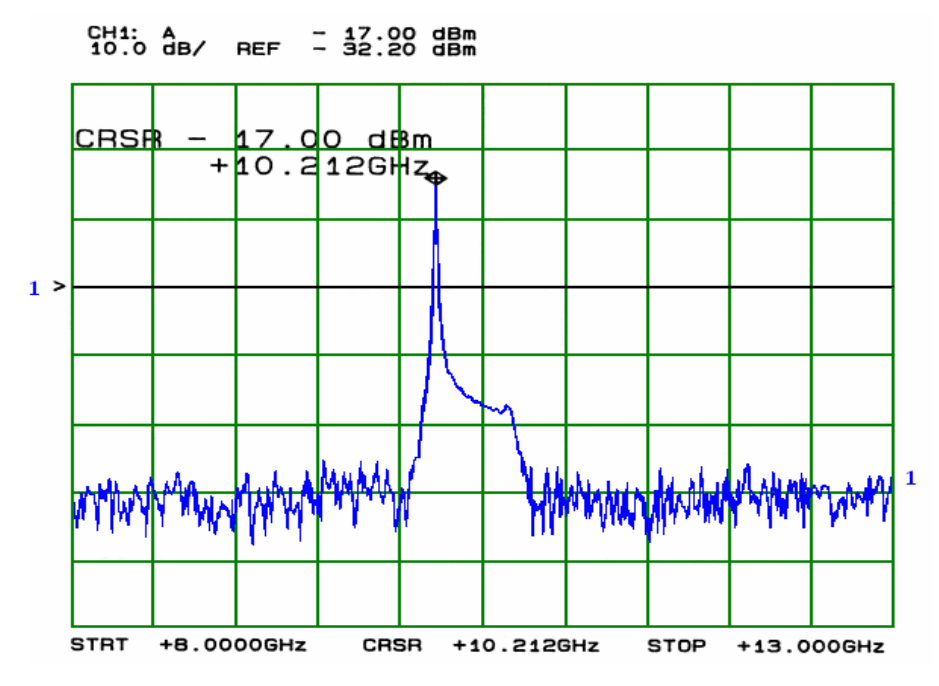

Figura 4.40. Ganho da malha visto em faixa larga.

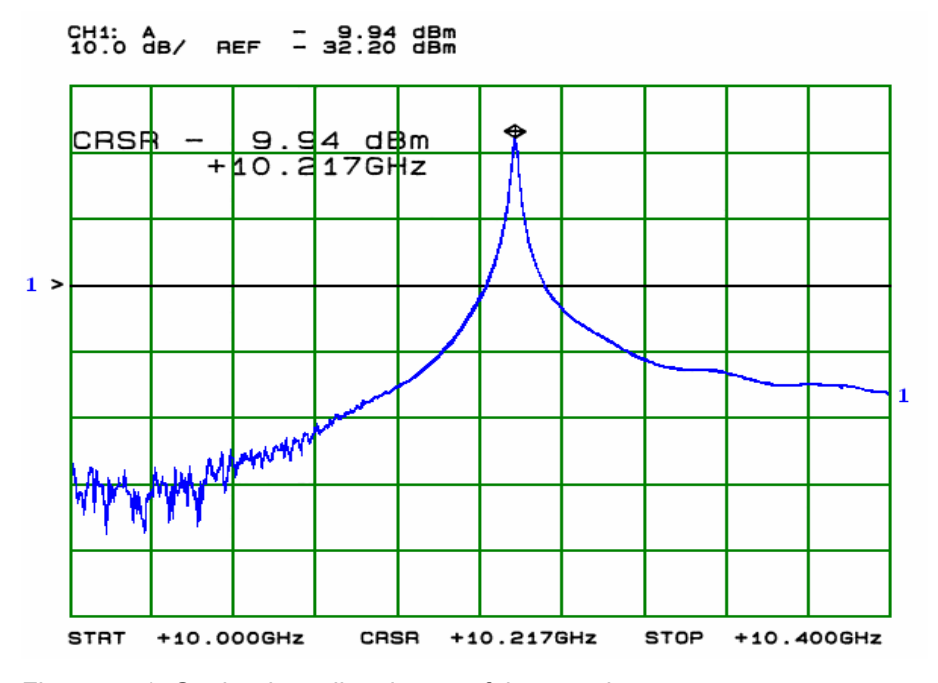

Figura 4.41. Ganho da malha visto em faixa estreita.

É importante ressaltar que todos os outros modos foram filtrados, restando apenas o modo  $TE_{01\delta}$ . A perda de inserção de inserção em  $f_0 = 10,209$  *GHz* é de –17,85 dB. O ganho obtido para a malha do oscilador 2 sem realimentação foi de 18 dBm.

O ruído de fase dos osciladores caracterizados neste etapa da dissertação serão explicitados no próximo capítulo.

# **4.6. Comentários e Conclusões Finais**

Ao longo do presente capítulo foram apresentados e caracterizados os componentes e dispositivos de microondas utilizados para a realização de osciladores estabilizados à ressoador dielétrico.

As cavidades cilíndricas carregadas internamente com ressoadores dielétricos foram dimensionadas e sintonizadas de acordo com as freqüências de projeto e os fatores de qualidade desejados.

As diversas malhas de realimentação realizadas foram apresentadas e caracterizadas, assim como os elementos ativos utilizados.

Dois osciladores operando na freqüência de 10,2 GHz foram desenvolvidos. Também foi desenvolvido um modelo em 1,96 GHz.

Os modelos desenvolvidos em 10,2 GHz tinham como objetivo principal a otimização do ruído de fase e sua medição de forma precisa.

O modelo de oscilador em 1,96 GHz foi desenvolvido para aplicações em sistemas de telefonia celular GSM. Um outro oscilador em 1,88 GHz foi desenvolvido utilizando uma malha semelhante a utilizada em 1,96 GHz.

Os osciladores desenvolvidos apresentaram características de acordo com os projetos desenvolvidos. Os resultados obtidos serão comentados no próximo capítulo.